# Open Access-Week in Köln

Open Access aus der Perspektive der Hochschulbibliothek der FH Kölnam Beispiel von KOPS

> **Dr. Peter Otzen**  Hochschulbibliothek FH Köln peter.otzen@fh-koeln.de

> > $\left(\text{cc}\right)$  BY

- - Fachhochschule Köln
	- Cologne University of Applied Sciences

Hochschulbibliothek

## Was ist KOPS?

Der Kooperative Hochschulschriftenserver NRW (KOPS) ist ein Serviceangebot der Hochschulbibliothek der FH Köln.

Er bietet Angehörigen der FH Köln die Möglichkeit, elektronisch erzeugte Dokumente im WWW zu veröffentlichen, so dass gezielt nach ihnen gesucht werden kann.

Die Bibliothek ist mit KOPS dem Gedanken des OA verpflichtet, sie unterstützt aktiv die Berliner Erklärung (Prinzip des offenen Zugangs von Forschung und Lehre).

Fachhochschule Köln

Cologne University of Applied Sciences

Hochschulbibliothek

#### Mit KOPS sollen folgende Ziele erreicht werden:

- Publikationsplattform / Veröffentlichung wissenschaftlicher Publikationen -> leicht und ohne großen Aufwand
- Publikationen langfristig und weltweit leicht zugänglich
- (Langzeit-)Archivierung übernimmt die Bibliothek / Links bleiben stabil
- Dokumente werden durch Metadaten erschlossen / Findbarkeit durch Suchmaschinen
- Dokumente werden in allen wichtigen Bibliothekskatalogen und Datenbanken nachgewiesen

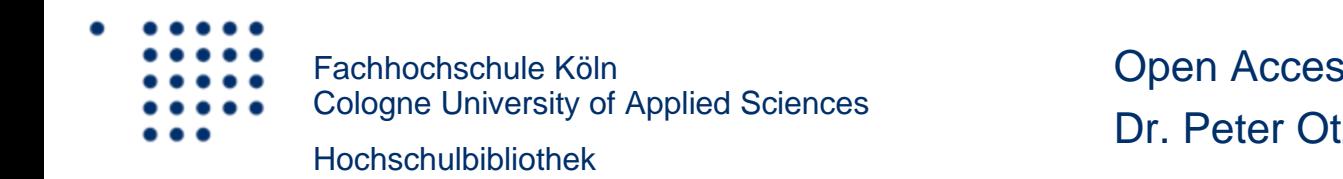

Können Dokumente in KOPS auch an einer anderen Stelle veröffentlicht werden?

- Autoren als geistige Schöpfer besitzen nach dem UrHG alle Verwertungsrechte
- Fall 1: zuerst in KOPS, dann beliebig an anderer Stelle auch
- Fall 2: zuerst an anderer Stelle, dann auch in KOPS abhängig von Vereinbarungen, die der Autor mit der veröffentlichenden Stelle (i.d.R. Verlag) getroffen hat (Verhandlungssache !). -> s.a. Standardrichtlinien von Verlagen -> SHERPA

Fachhochschule KölnCologne University of Applied Sciences Hochschulbibliothek

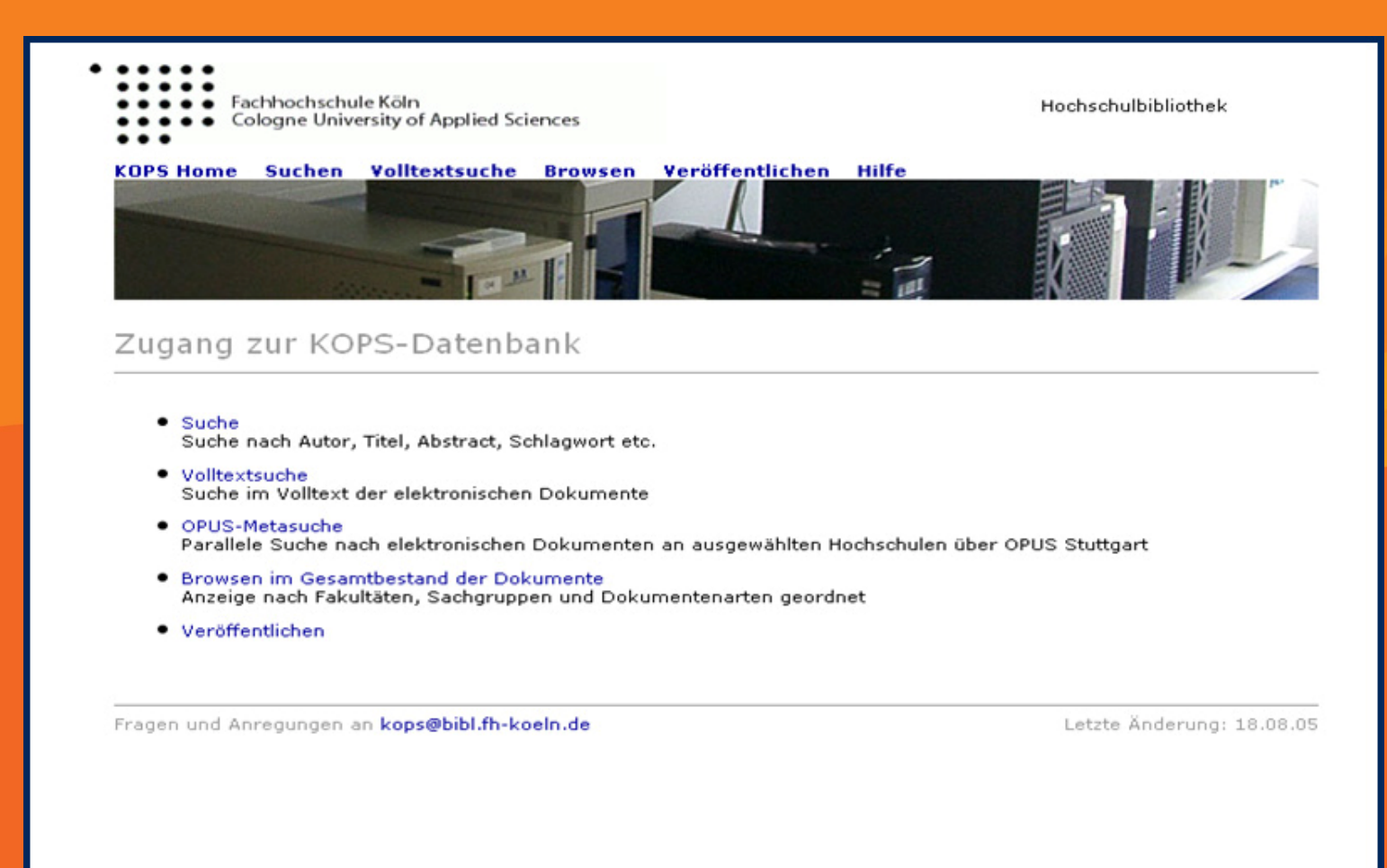

- -

Cologne University of Applied Sciences Hochschulbibliothek

Fachhochschule Köln

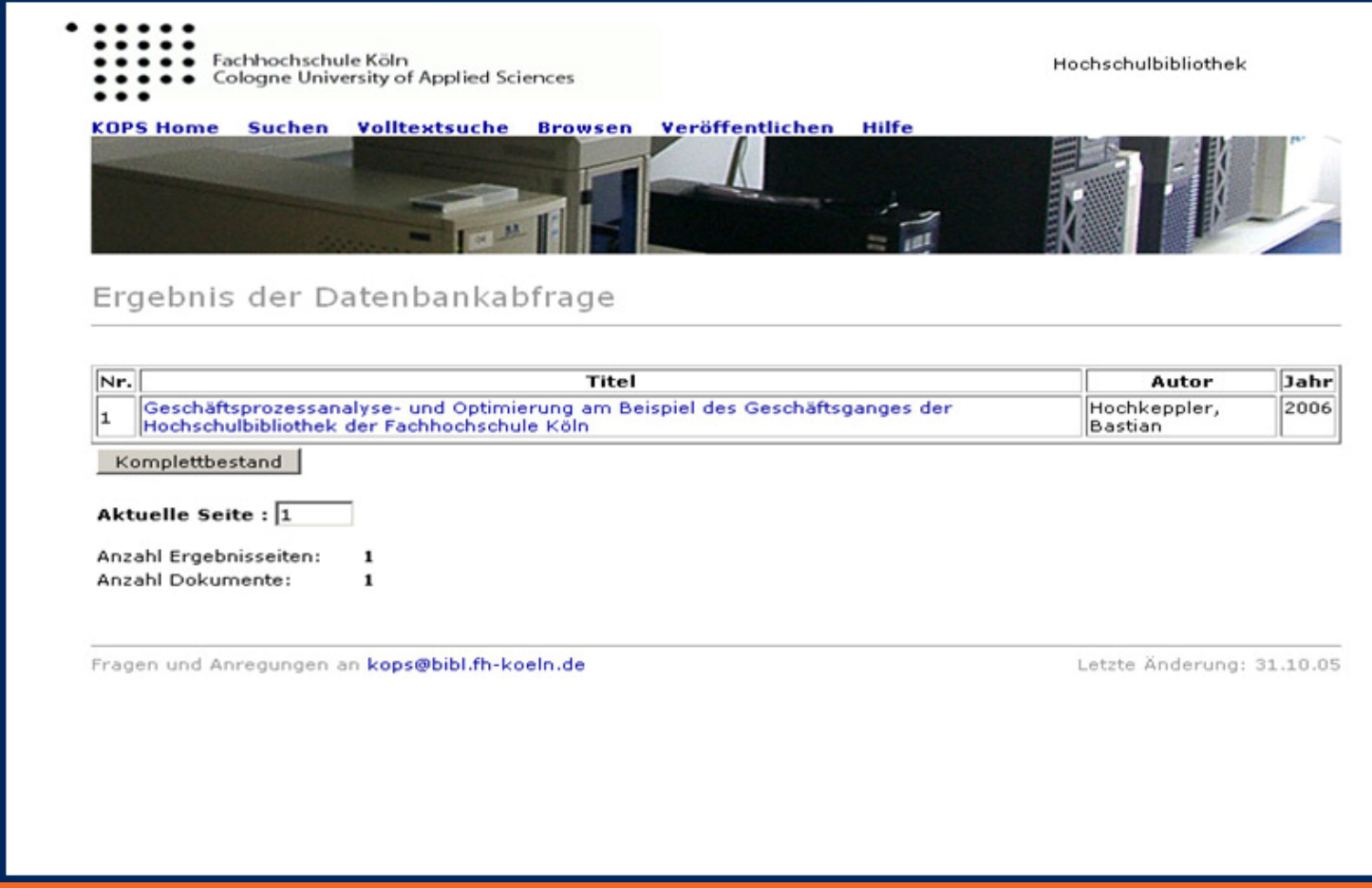

Fachhochschule Köln Cologne University of Applied Sciences Hochschulbibliothek Open Access am Beispiel von KOPS Dr. Peter Otzen 10/2009

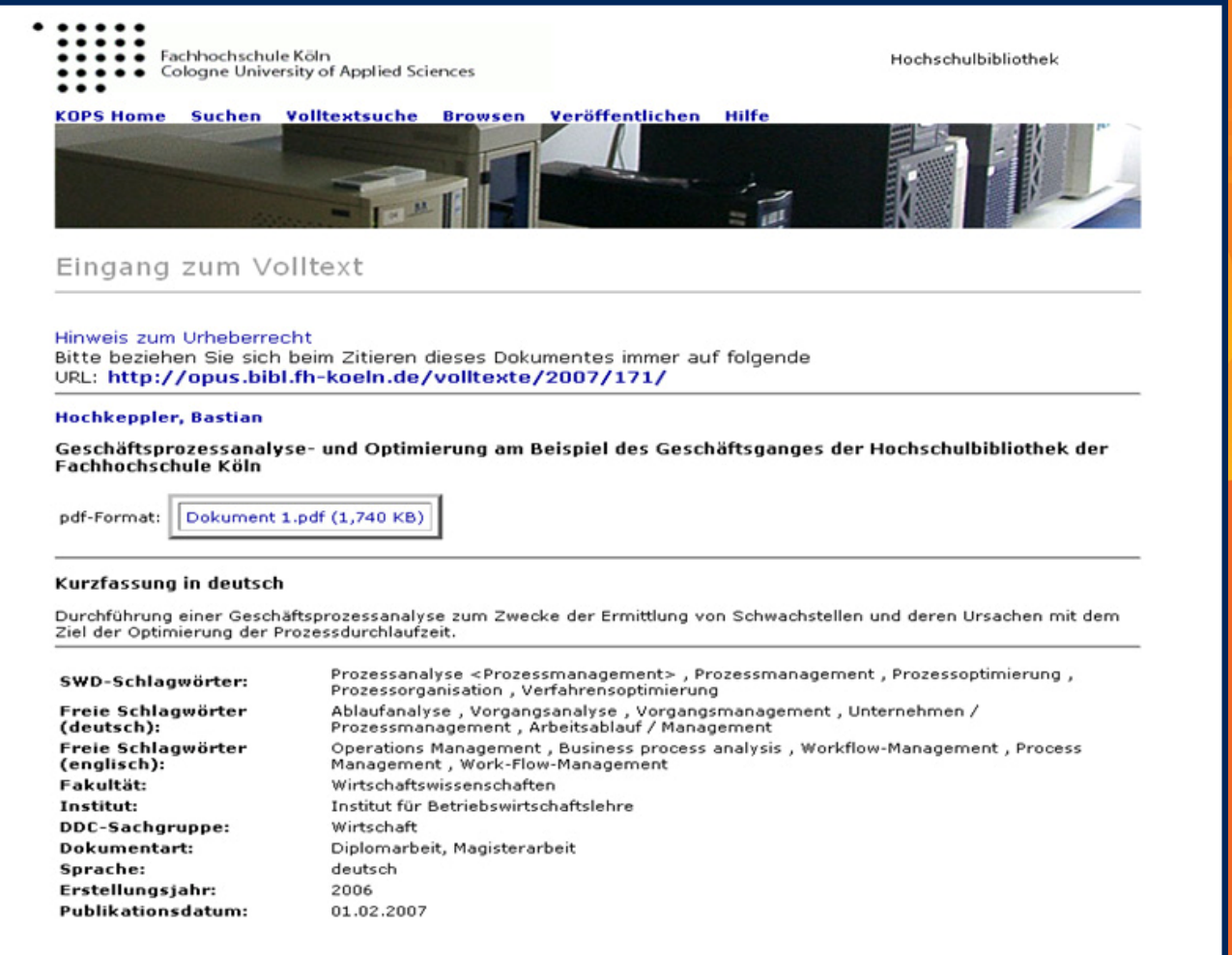

- -
- Fachhochschule Köln
	- Cologne University of Applied Sciences

Hochschulbibliothek

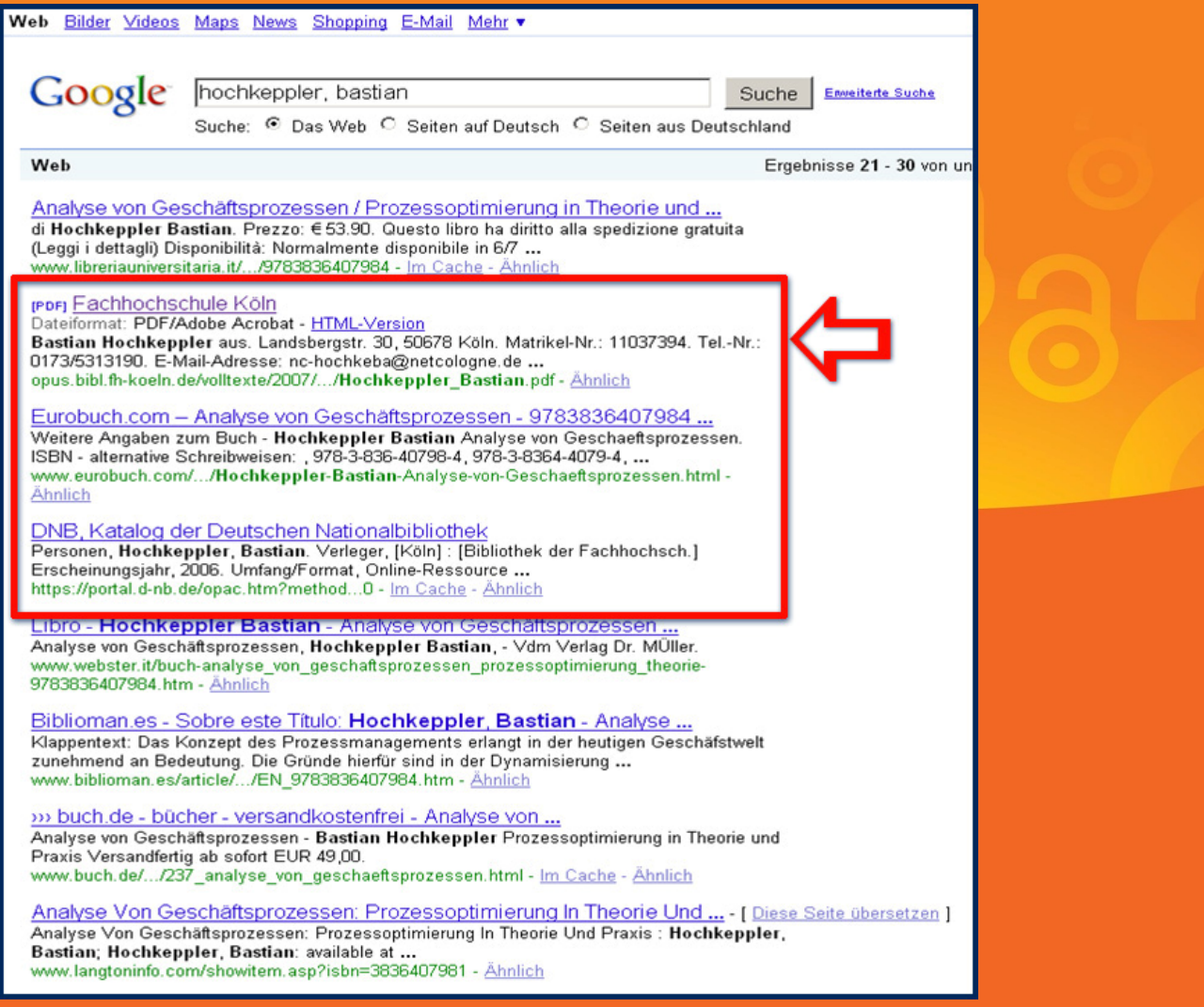

- -
- Fachhochschule Köln
	- Cologne University of Applied Sciences

Hochschulbibliothek

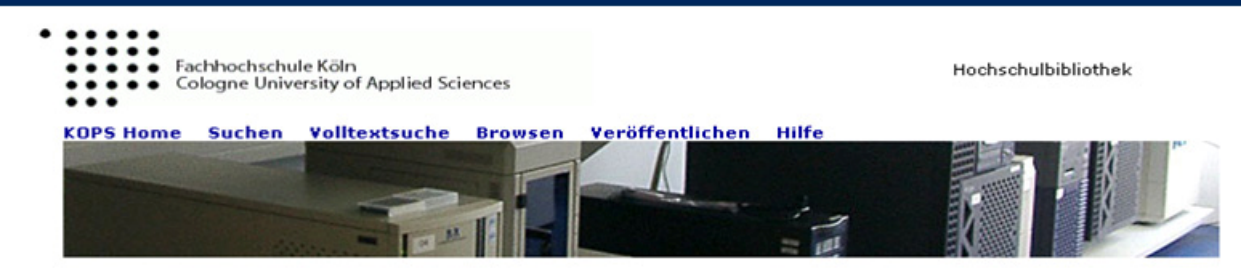

#### Ergebnis der Datenbankabfrage

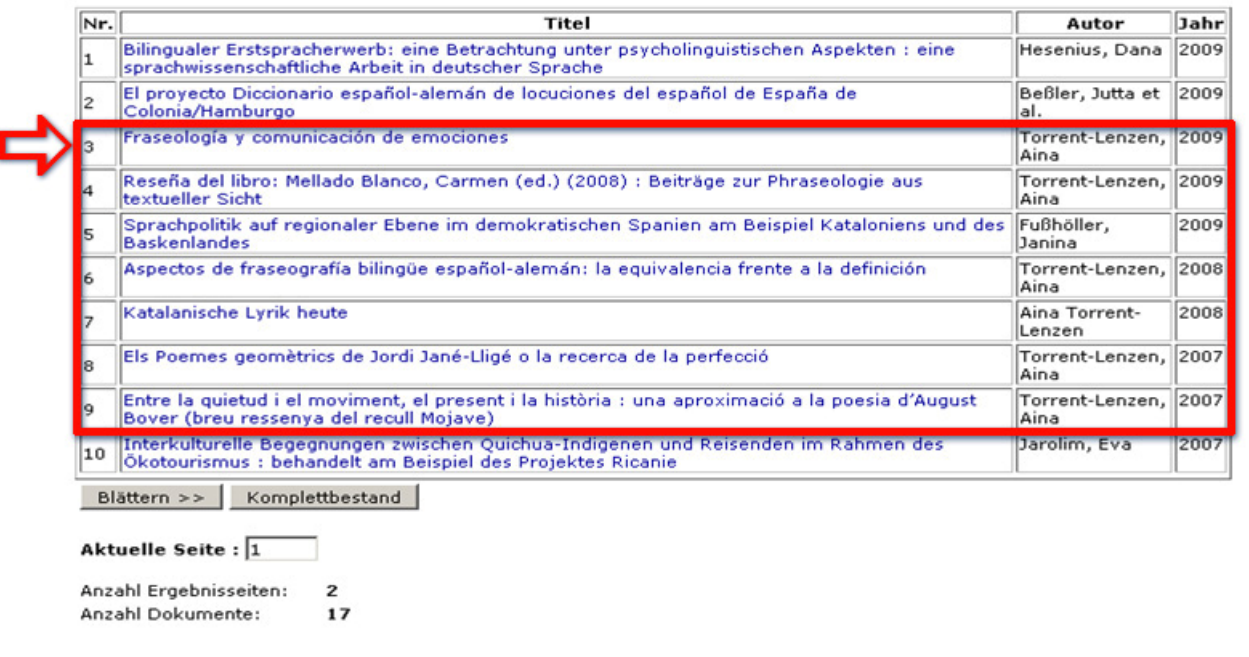

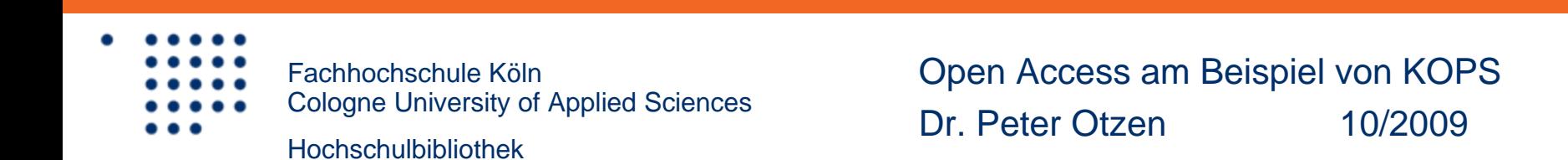

## Können Dokumente in KOPS geändert oder gelöscht werden?

Prinzipiell nicht vorgesehen -> garantiert die Authentizität der Dokumente (vergleichbar mit gedruckten Publikationen)

## Wie lange bleiben die Dokumente online verfügbar?

Dokumente bleiben fest und für immer online verfügbar

(Falls zeitliche Begrenzung erwünscht, müssen Sondervereinbarungen getroffen werden)

- - Fachhochschule Köln
	- Cologne University of Applied Sciences

Hochschulbibliothek

#### Wie kann man Dokumente anschauen bzw. drucken?

• Die Dokumente von KOPS liegen im PDF-Format vor (anschauen/drucken: über Acrobat Reader !)

Welche Dateiformate werden unterstützt?

•Derzeit wird nur das PDF-Format unterstützt

Fachhochschule KölnCologne University of Applied Sciences Hochschulbibliothek

Können Dokumente kopiert und von anderen widerrechtlich benutzt werden?

Dokumente können grundsätzlich kopiert werden

-> PDF bietet Feature, dass je nach den Wünschen des Autors bestimmte Funktionen wie Text markieren bzw. kopieren unterbunden werden können.

> (Gefahr der widerrechtlichen Nutzung genau wie bei Print-Versionen durch Abschreiben besteht immer)

Fachhochschule KölnCologne University of Applied Sciences

Hochschulbibliothek

## Wer kann Dokumente in KOPS einbringen?

Prinzipiell jeder Angehörige (Lehrende, Lernende, Forschende) der FH Köln über ein WWW-Formular

Dokumentenarten:

Reports, Zeitschriftenaufsätze, Proceedings, Monographien, Bachelor-, Masterarbeiten, Diplom- , Magisterarbeiten, Dissertationen, Habilitationen, ...

Fachhochschule KölnCologne University of Applied Sciences

Hochschulbibliothek

## Wie kann ich Dokumente in KOPS einbringen?

• 1. Online

• 2. Auf Datenträger oder per E-Mail als Attachment

• -> Wichtig: Einverständniserklärung / Unterschrift

Fachhochschule KölnCologne University of Applied Sciences Hochschulbibliothek

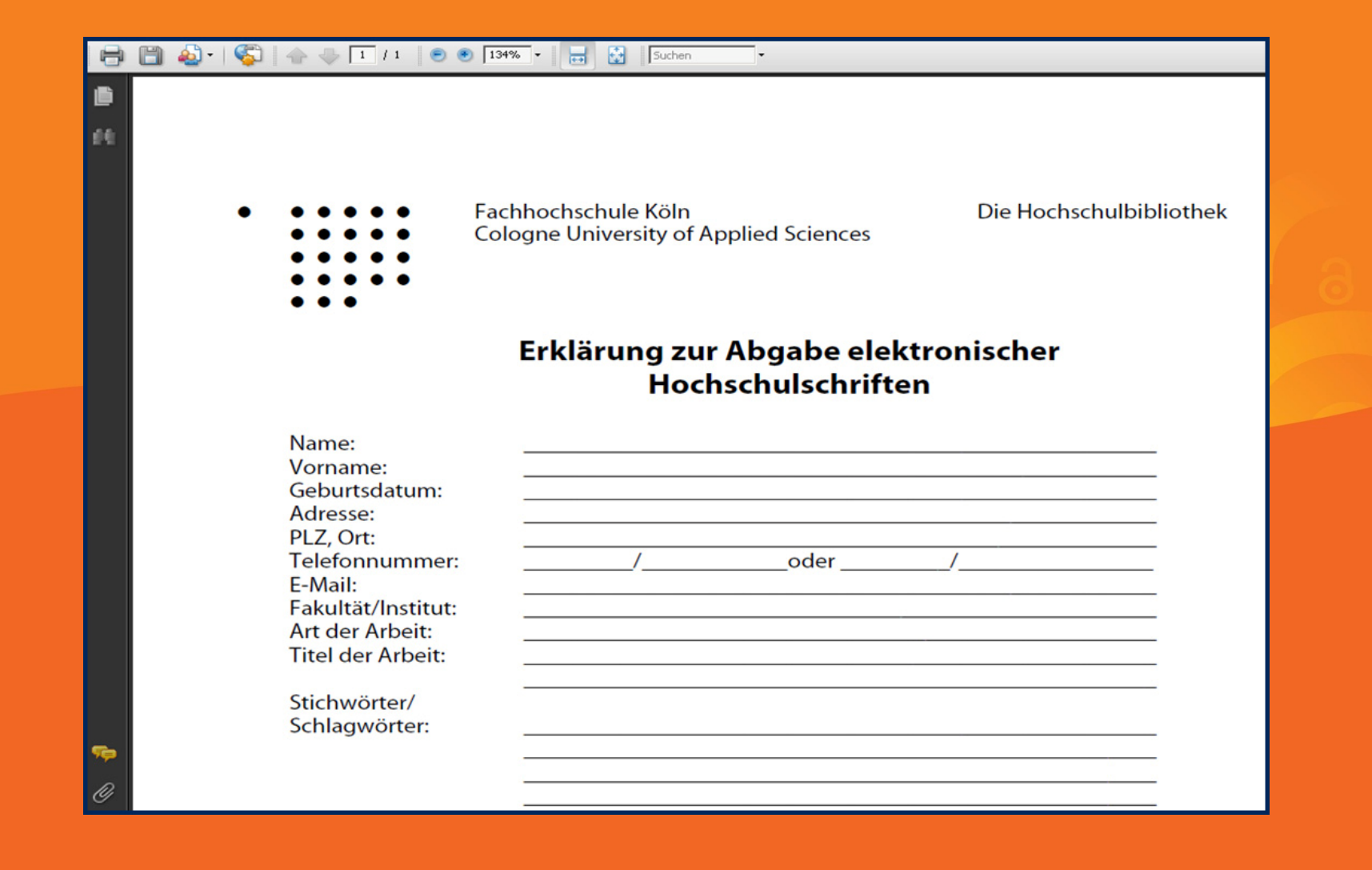

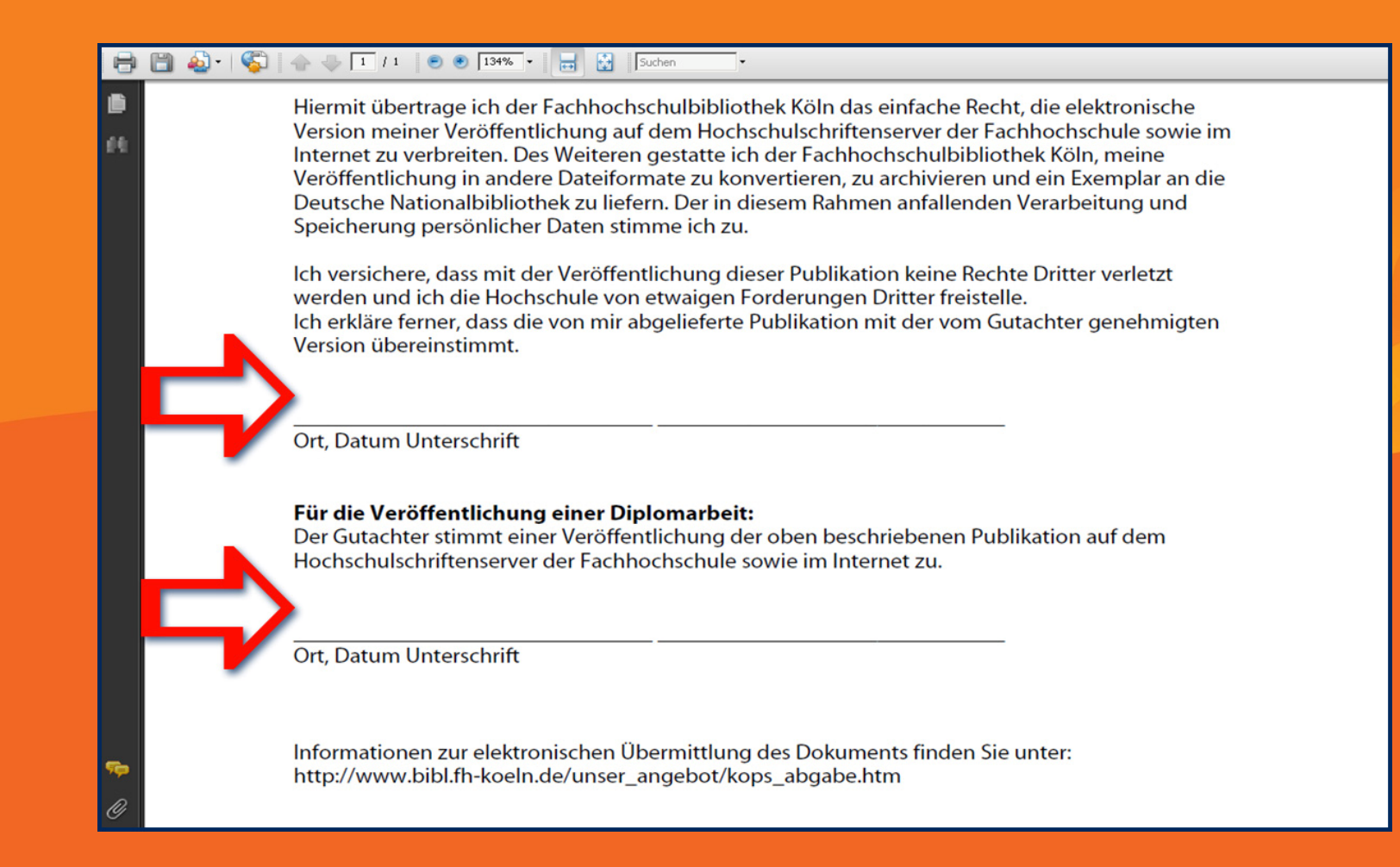

- Fachhochschule Köln
- Cologne University of Applied Sciences

Hochschulbibliothek

# Vielen Dank für Ihr Interesse!

## Gerne beantworte ich Ihre Fragen zum Thema

#### Dr. Peter Otzen

peter.otzen@fh-koeln.de

Tel.: **0221-8275-2710**

Fachhochschule Köln

Cologne University of Applied Sciences

Hochschulbibliothek